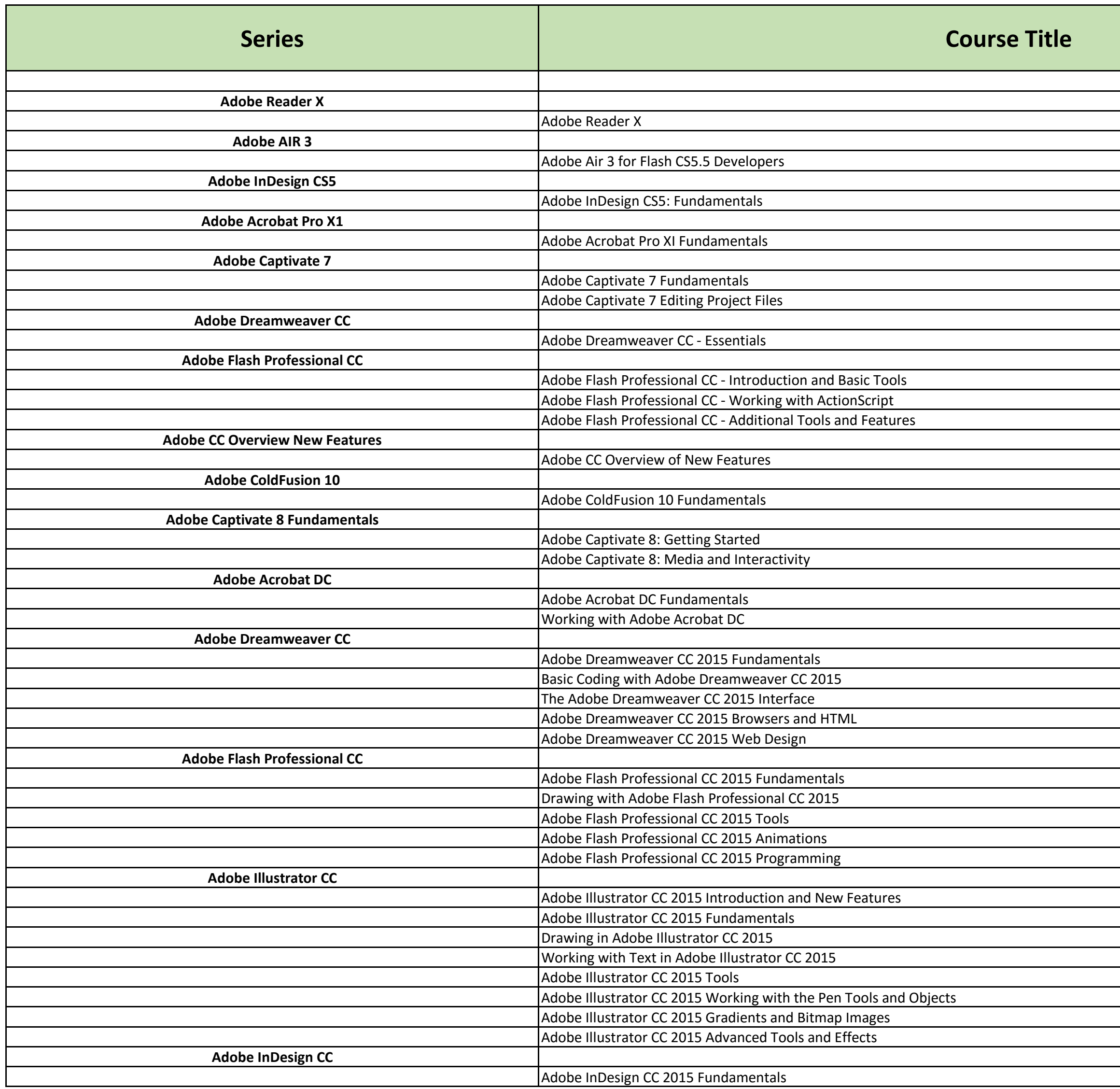

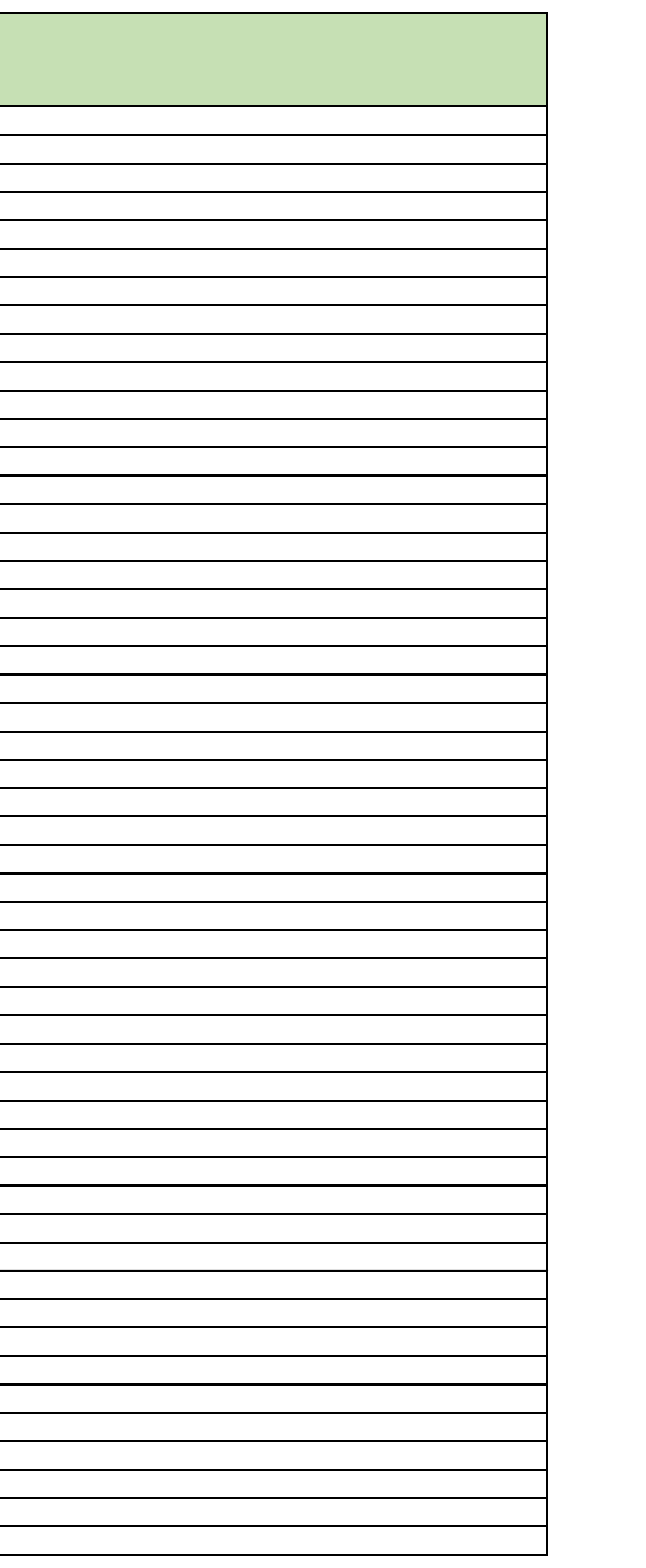

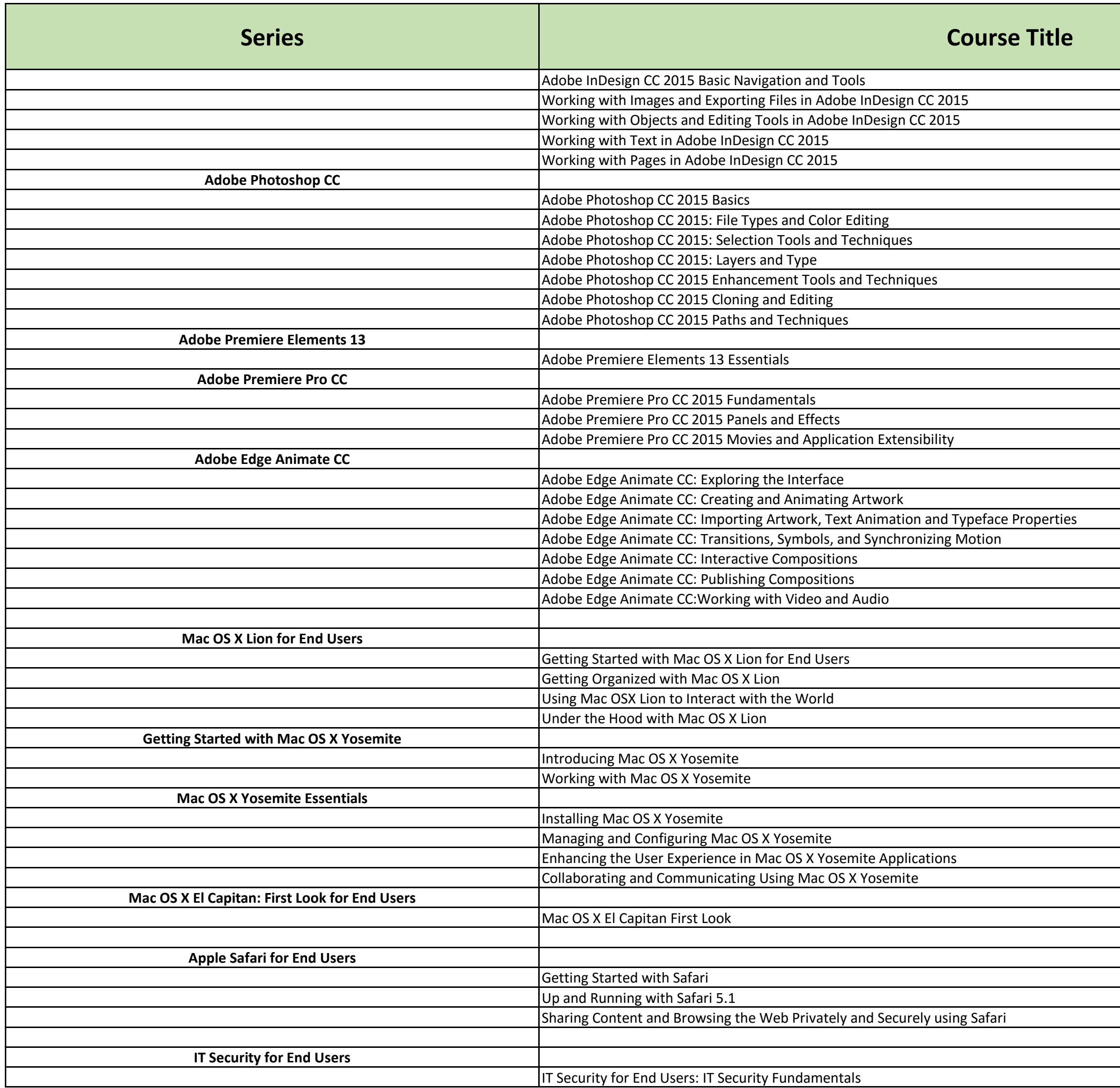

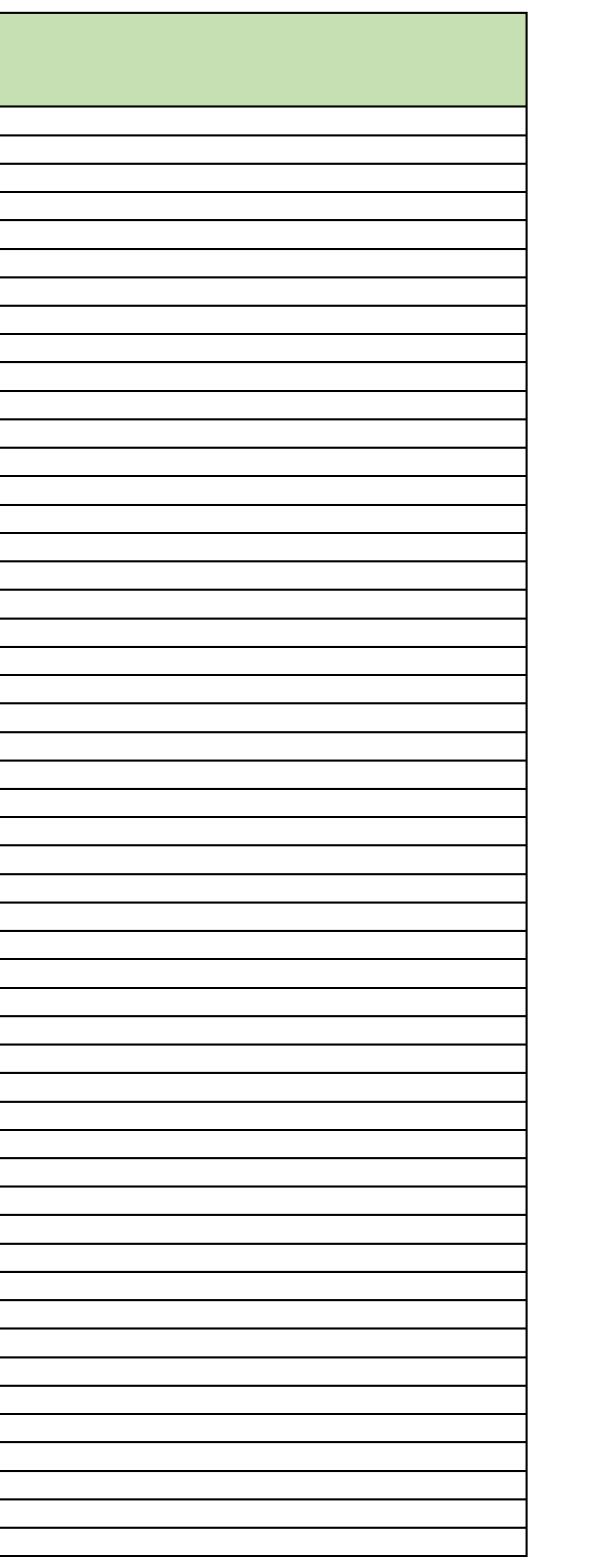

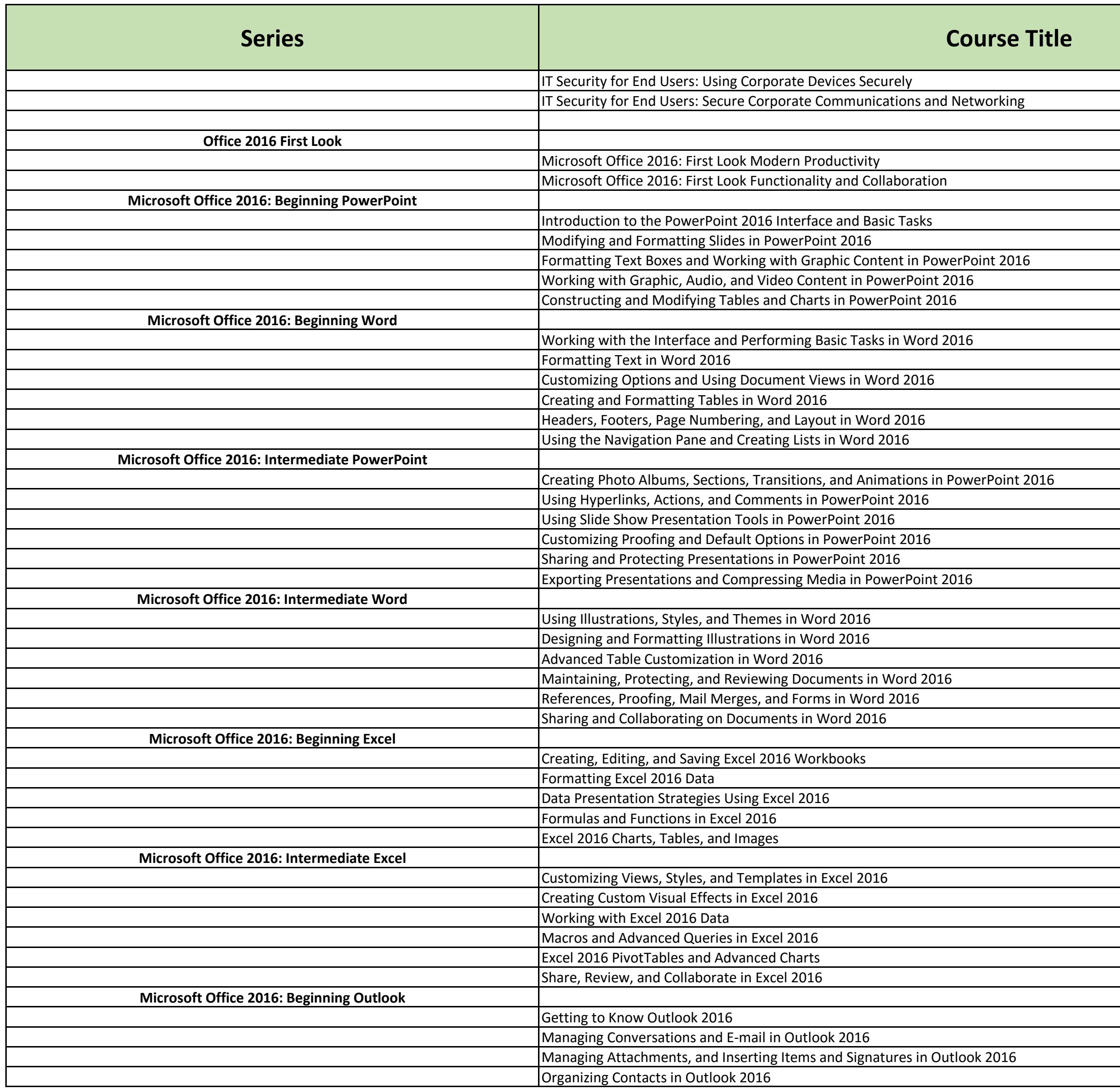

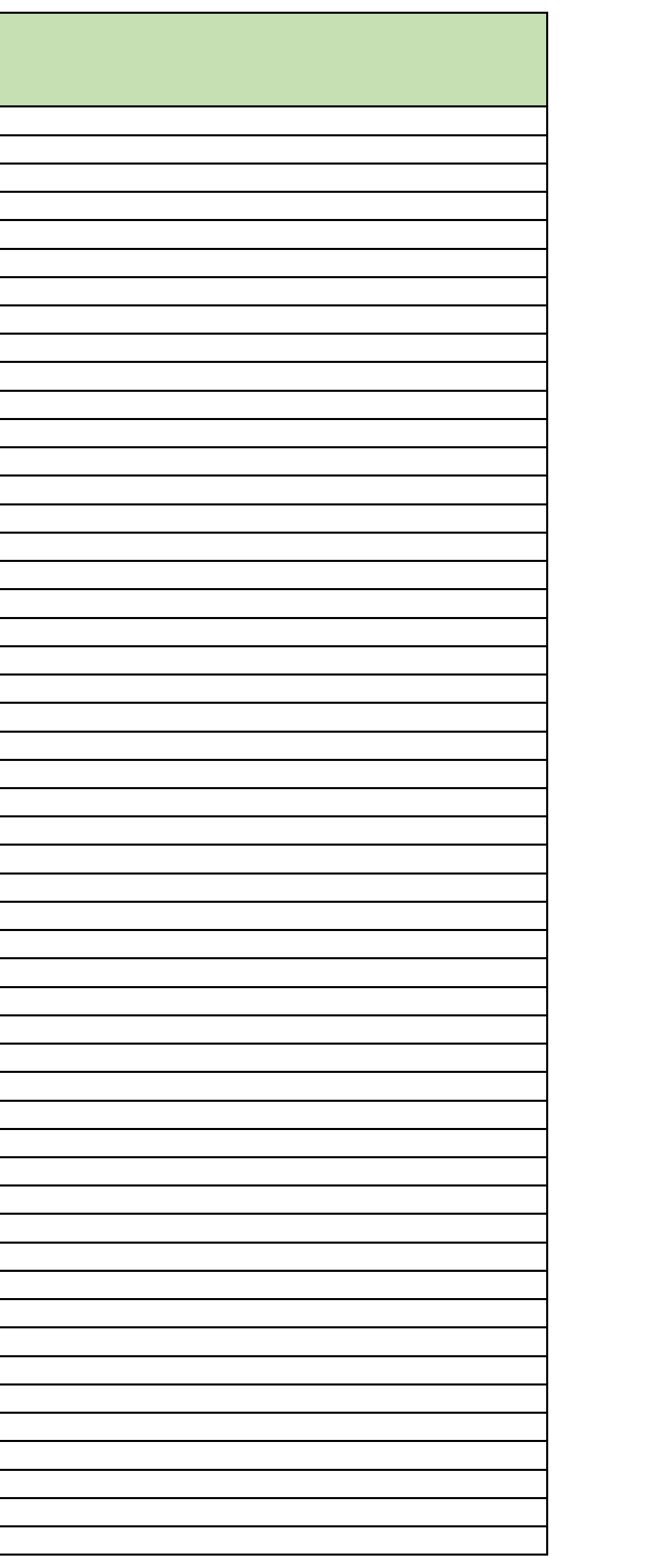

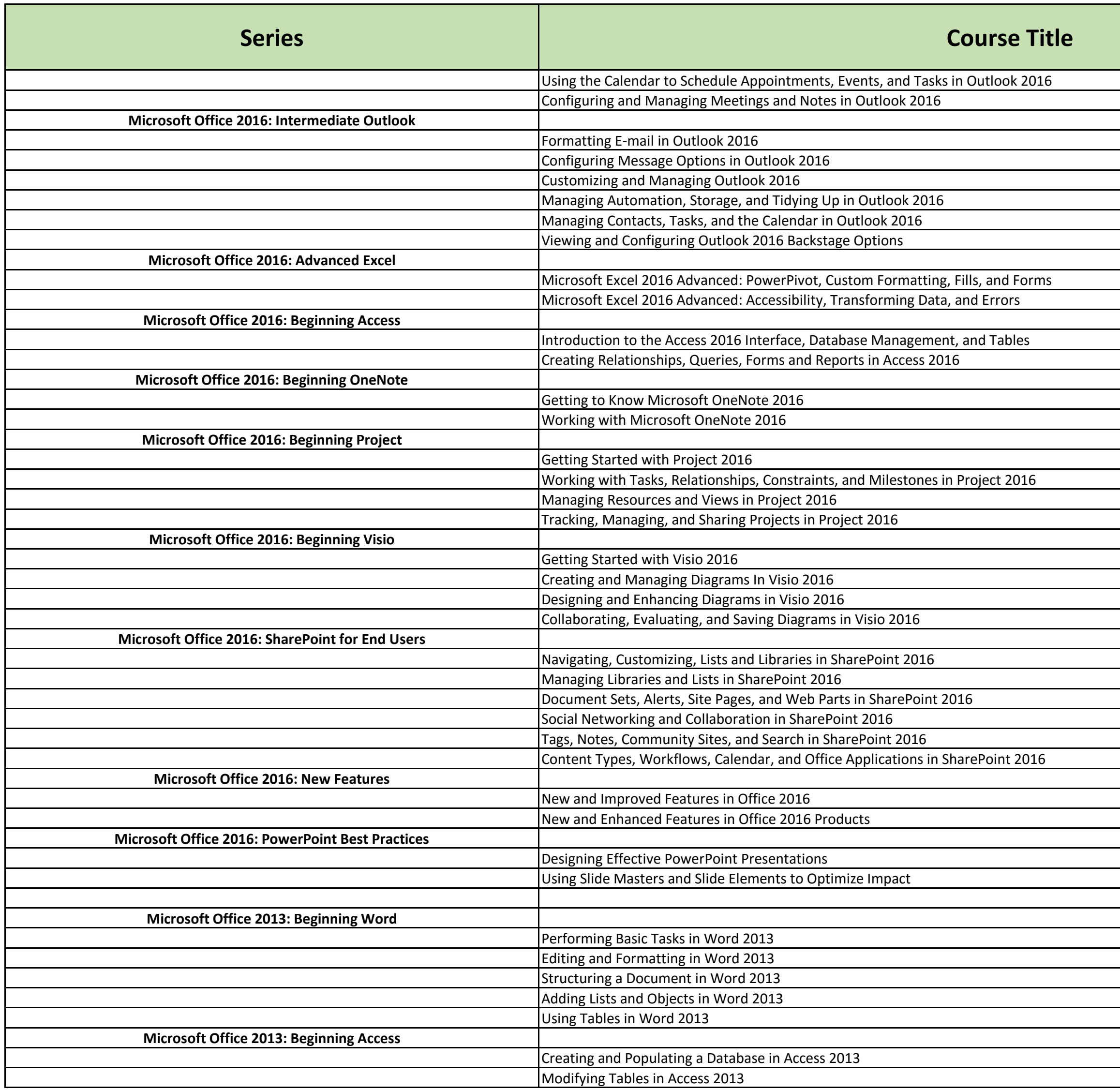

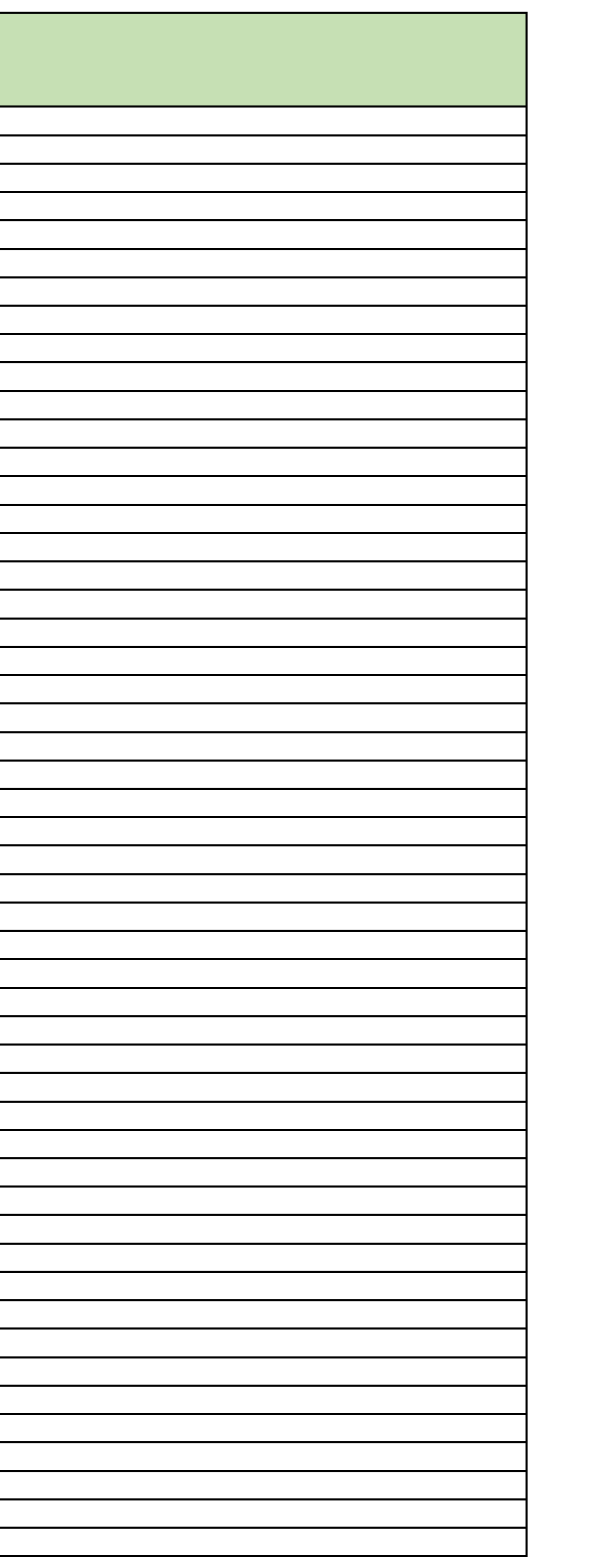

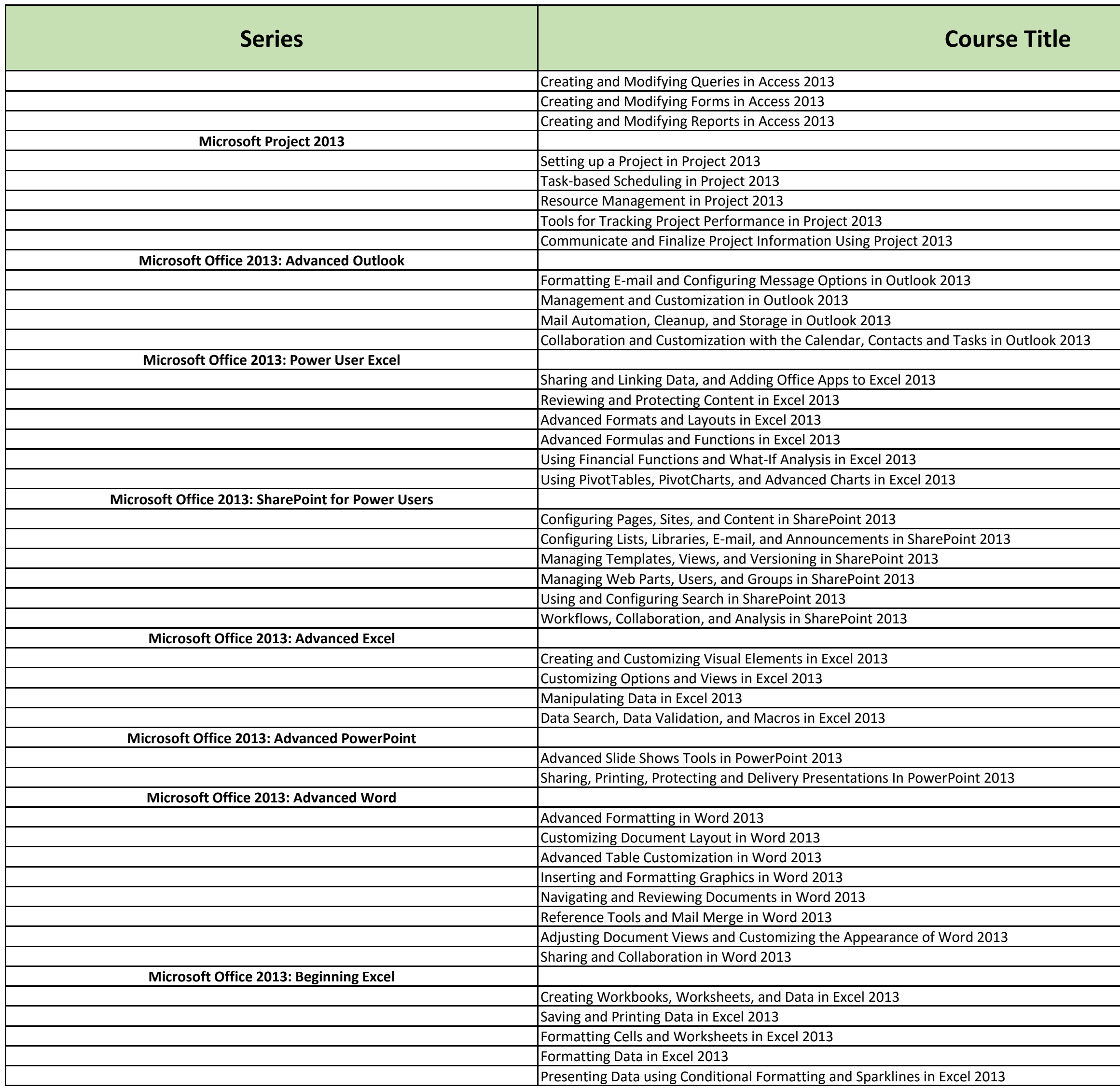

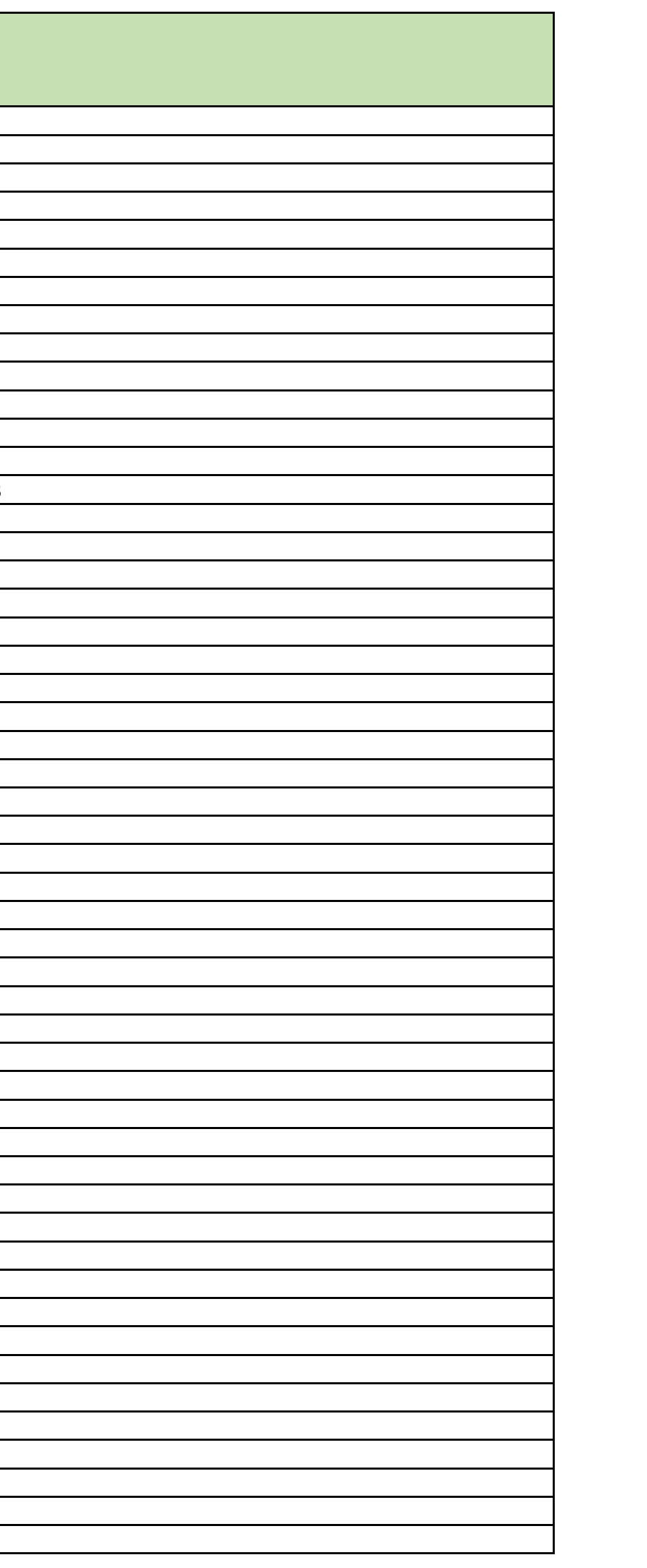

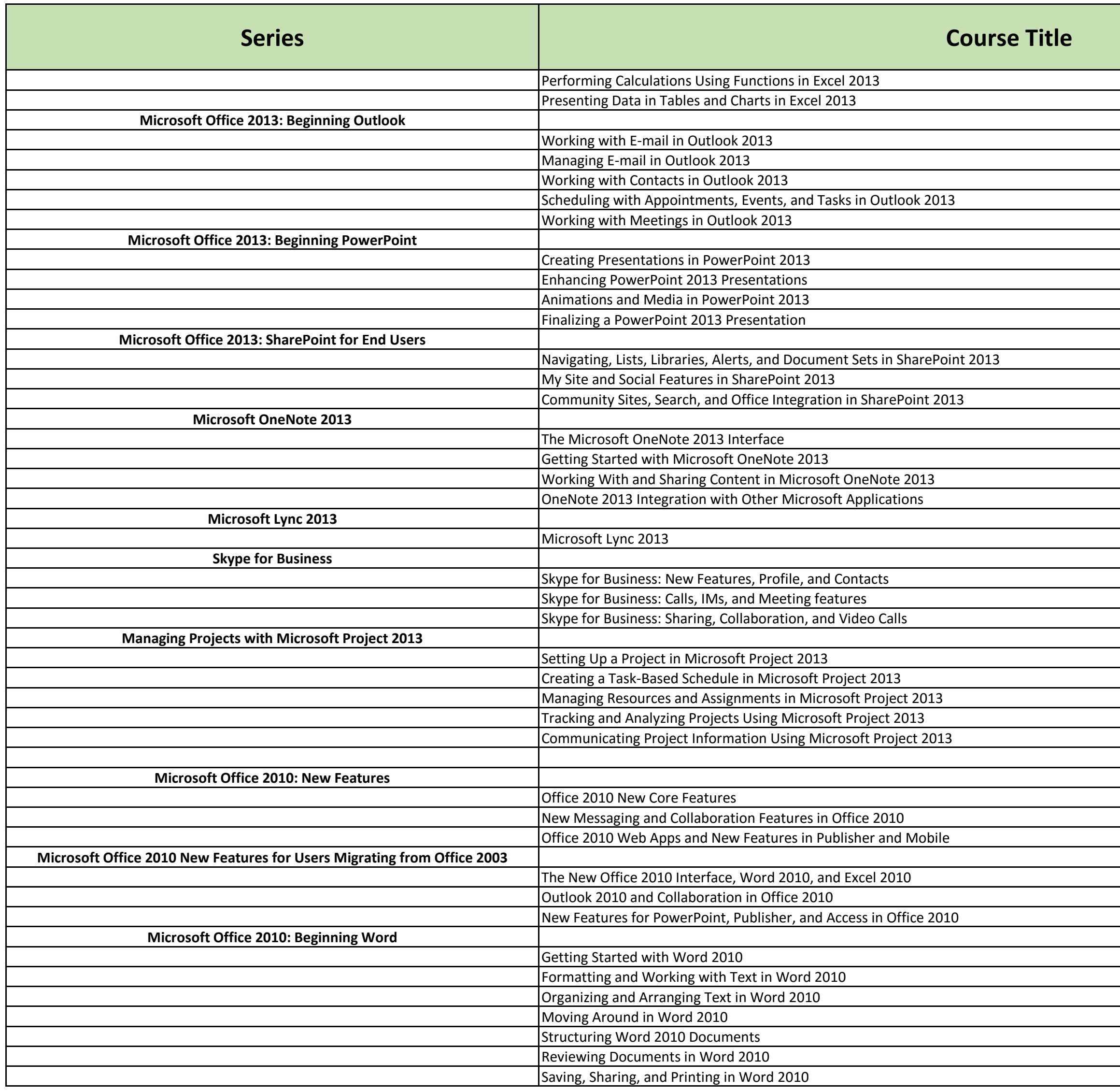

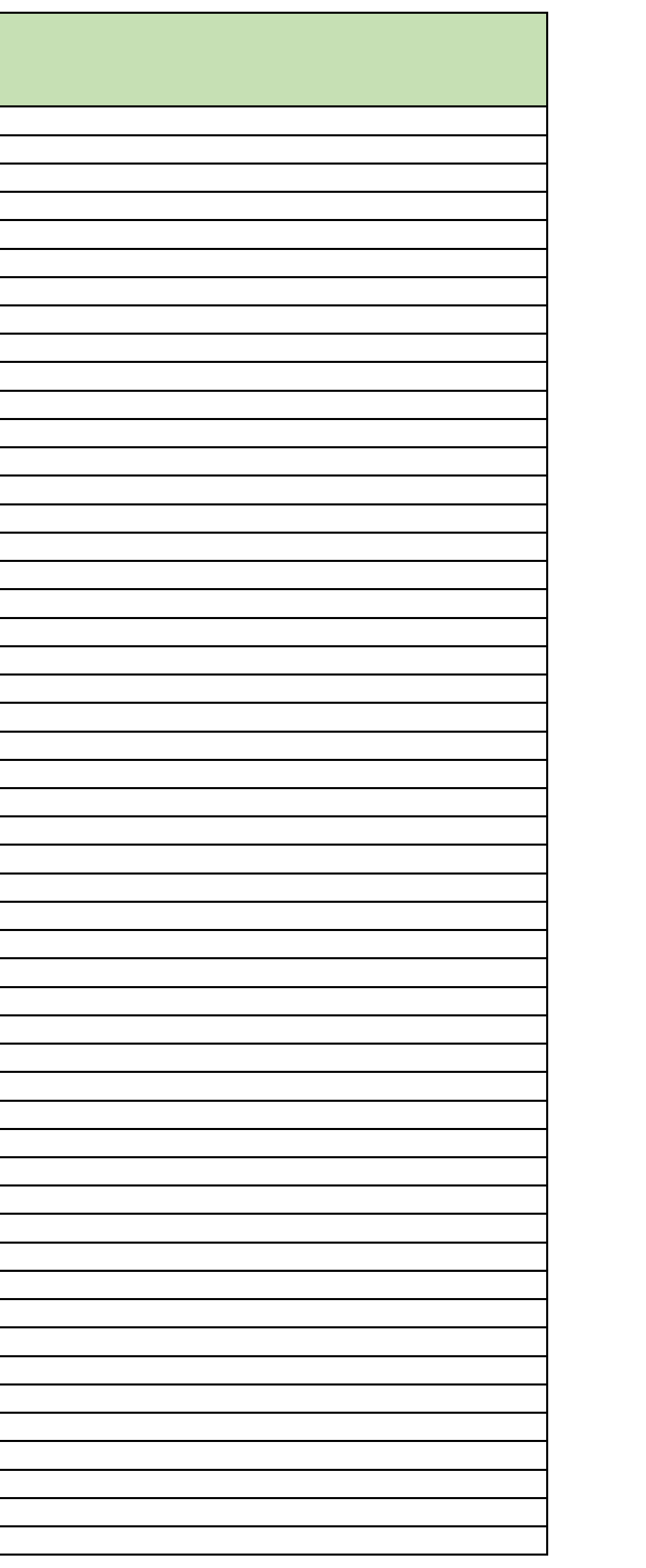

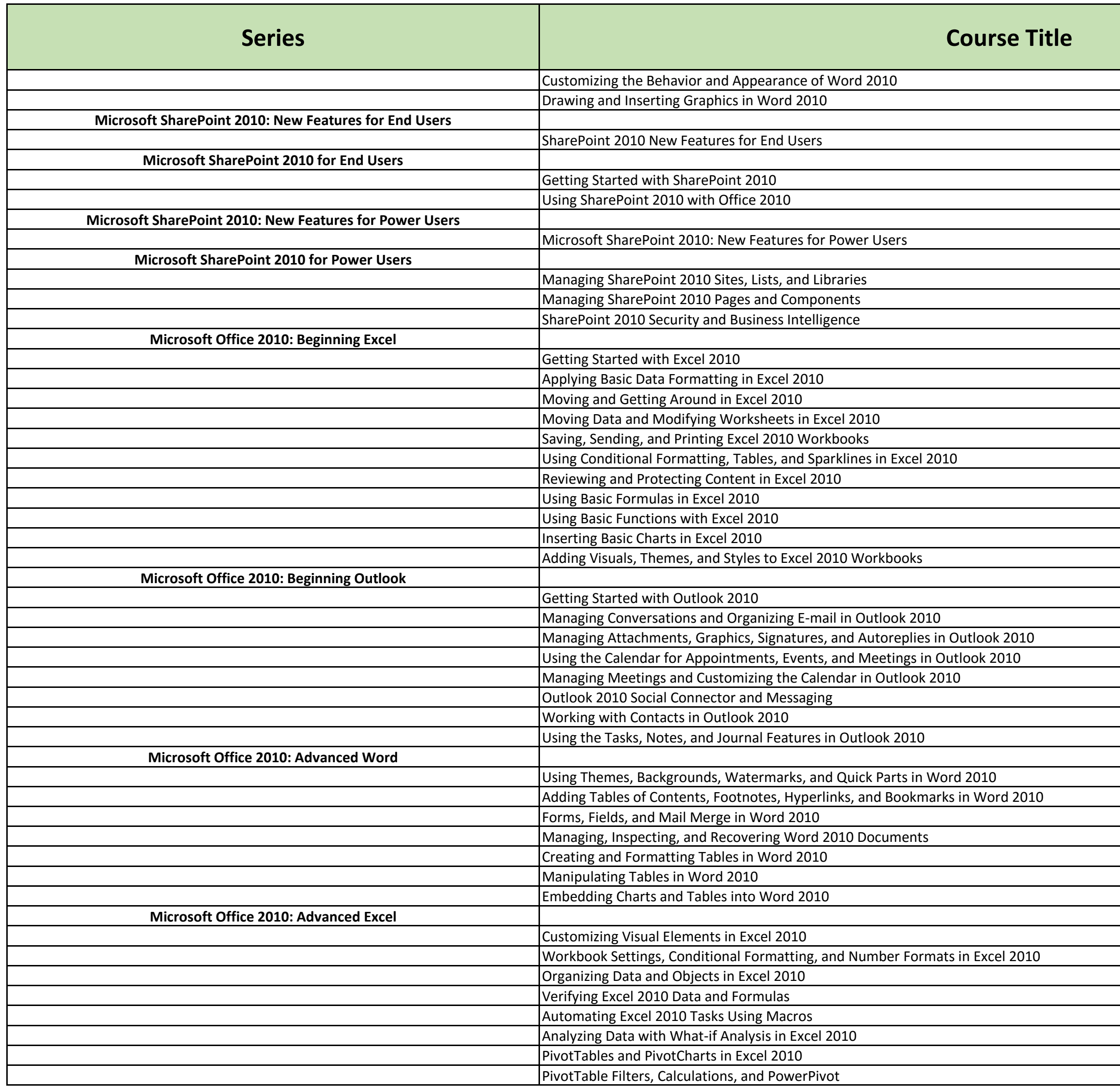

![](_page_6_Picture_44.jpeg)

![](_page_7_Picture_46.jpeg)

![](_page_7_Picture_47.jpeg)

![](_page_8_Picture_46.jpeg)

![](_page_8_Picture_47.jpeg)

![](_page_9_Picture_41.jpeg)

![](_page_9_Picture_42.jpeg)

![](_page_10_Picture_38.jpeg)

![](_page_10_Picture_39.jpeg)

![](_page_11_Picture_46.jpeg)

![](_page_11_Picture_47.jpeg)

![](_page_12_Picture_43.jpeg)

![](_page_12_Picture_44.jpeg)

![](_page_13_Picture_36.jpeg)